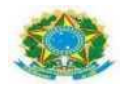

**SERVIÇO PUBLICO FEDERAL UNIVERSIDADE FEDERAL DO SUL E SUDESTE DO PARÁ-UNIFESSPA PRÓ-REITORIA DE DESENVOLVIMENTO E GESTÃO DE PESSOAS DIVISÃO DE SAÚDE E QUALIDADE DE VIDA GERÊNCIA DE VIGILÂNCIA À SAUDE DO SERVIDOR**

## **FLUXOGRAMA DE ADICIONAL OCUPACIONAL**

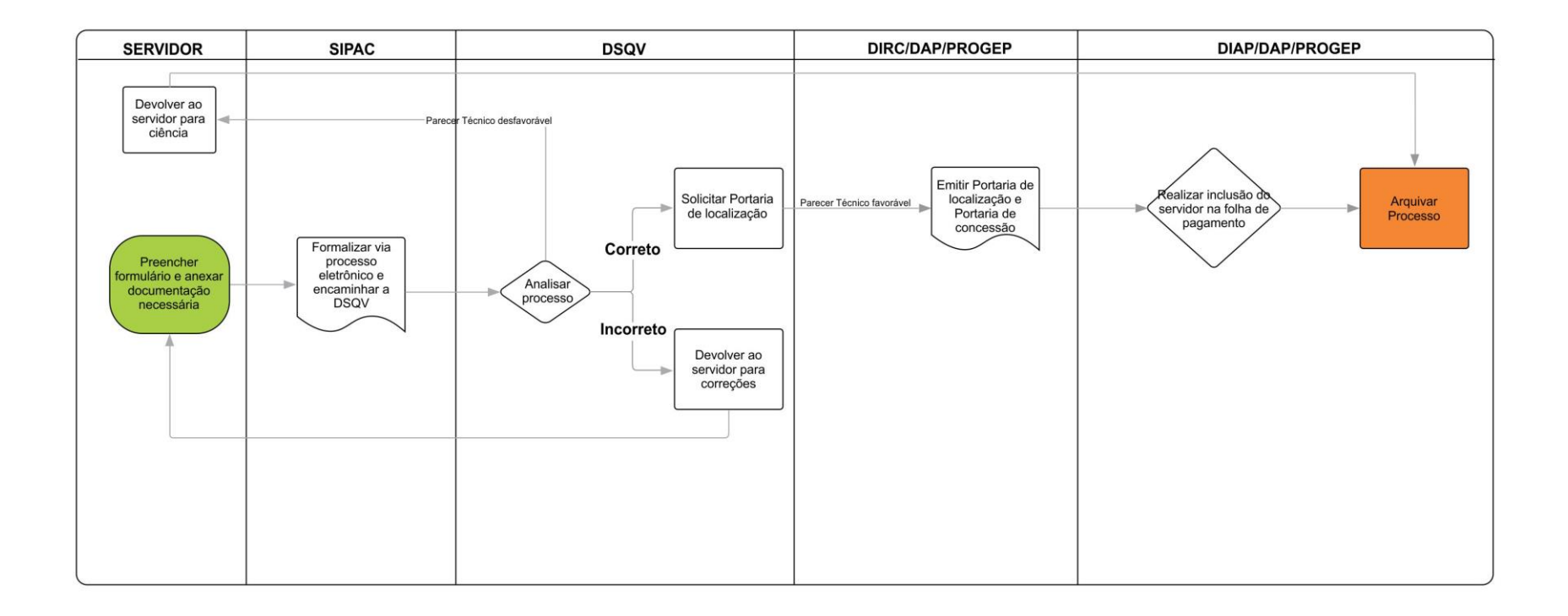

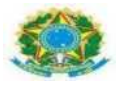

## **SERVIÇO PUBLICO FEDERAL UNIVERSIDADE FEDERAL DO SUL E SUDESTE DO PARÁ-UNIFESSPA PRÓ-REITORIA DE DESENVOLVIMENTO E GESTÃO DE PESSOAS DIVISÃO DE SAÚDE E QUALIDADE DE VIDA GERÊNCIA DE VIGILÂNCIA À SAUDE DO SERVIDOR**

## **Descrição do fluxo:**

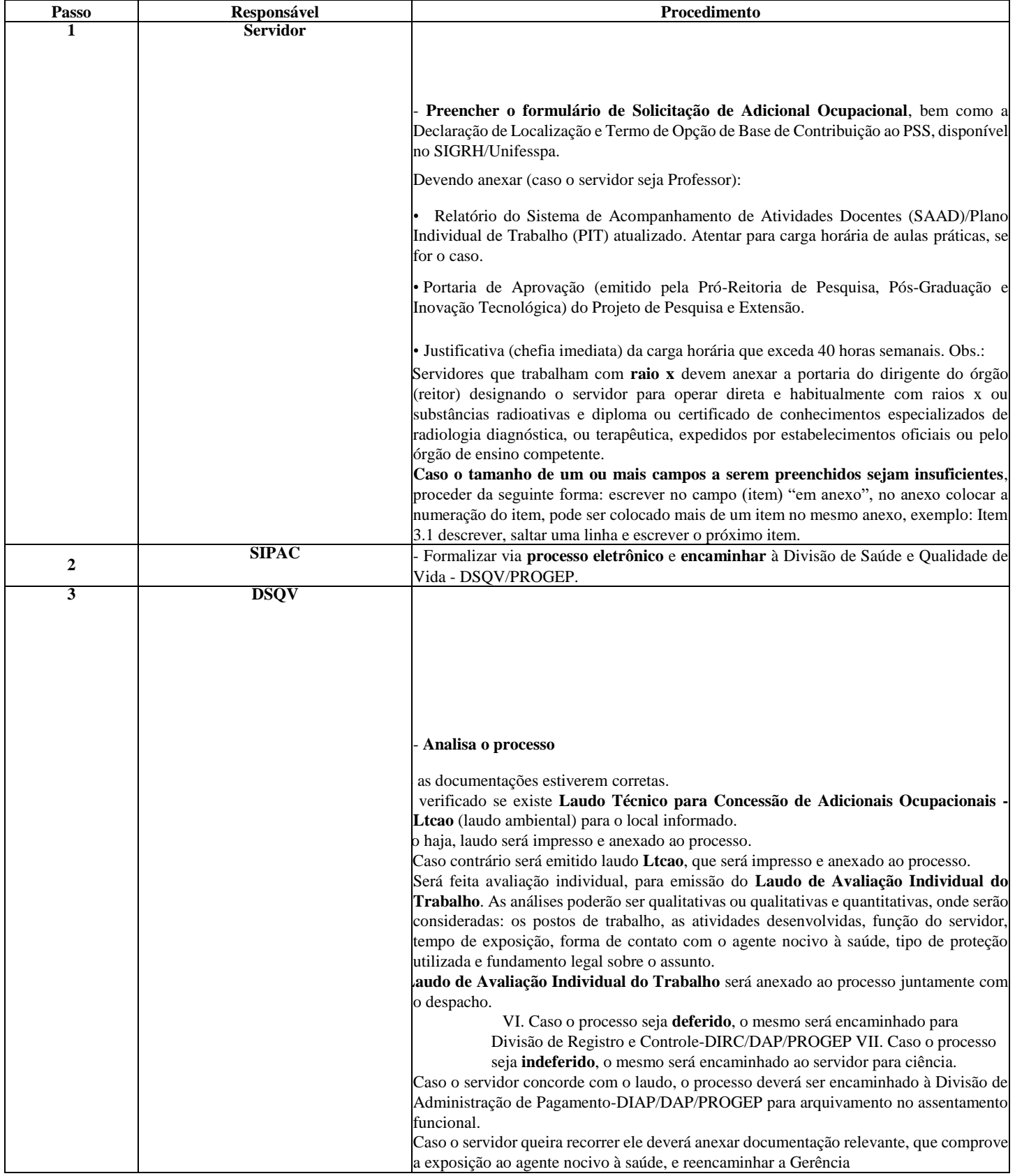

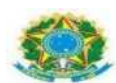

## **SERVIÇO PUBLICO FEDERAL UNIVERSIDADE FEDERAL DO SUL E SUDESTE DO PARÁ-UNIFESSPA PRÓ-REITORIA DE DESENVOLVIMENTO E GESTÃO DE PESSOAS DIVISÃO DE SAÚDE E QUALIDADE DE VIDA GERÊNCIA DE VIGILÂNCIA À SAUDE DO SERVIDOR** de Vigilância à Saúde do Servidor - GVSS/DSQV/PROGEP. O processo será reanalisado e emitido parecer favorável ou não, se favorável será adotado o procedimento referente a inciso VI do item 1, se não será adotado o procedimento referente a alínea a deste inciso. 2. Caso esteja faltando documentação, assinatura, haja necessidade de apresentar outros documentos necessários para comprovar carga horária e/ou atividade exercida pelo servidor, preenchimento incorreto ou com informações inconsistentes, o processo retornará ao servidor requerente para que este tome as providências necessárias para a adequação da documentação. Após adequação o processo deverá retornar para **DSQV, que adotará os procedimentos contidos no item 1**. Obs.: tanto o pedido de elaboração de laudo como de sua revisão podem ser feito por: a pedido do próprio servidor, da chefia imediata, do órgão, da área de gestão de pessoas, pedido judicial, equipe multiprofissional, equipe de segurança do trabalho, de representação sindical ou da comissão interna de saúde e segurança do trabalho. **4 DIRC/DAP/PROGEP** - **Emite Portaria de Localização** baseada nas informações fornecidas e **publica no Boletim de Pessoal** e Serviço da Unifesspa no portal público do SIGRH. **5 DIRC/DAP/PROGEP** - Tratando-se de Parecer favorável da GVSS, emite-se Portaria de concessão do adicional e posterior publicação no **Boletim de Pessoal e Serviço** da Unifesspa no portal público do SIGRH. - Via Siapenet: Localiza o servidor e cadastra a portaria conforme a numeração do SIGRH, assim gera efeito financeiro. **6 DIAP/DAP/PROGEP** - A Divisão de Administração de Pagamento-DIAP recebe o processo com a respectiva Portaria de Concessão e realiza inclusão e os acertos necessários na folha de pagamento. **7 DIAP/DAP/PROGEP** - Arquiva o processo.